## $\blacksquare$ **Release Notes Version 9.0.1 Cloud**

## **Please Read Before Updating**

Before updating to a new firmware version, be sure to back up your configuration and read the release notes for each firmware version which you will apply.

**Do not manually reboot your system at any time** during an update, unless otherwise instructed by Barracuda Networks Technical Support. The update process typically takes only a few minutes to apply. If the process takes longer, please contact [Barracuda Networks Technical Support](http://campus.barracuda.com/doc/5472272/) for assistance.

## **Fixes and Enhancements in 9.0.1 Cloud**

## **Cloud Hosting**

When using BYOL Autoscaling with the Barracuda Web Application Firewall on AWS, the licenses should be activated prior to setting up the deployment. Activation can be done [here.](https://www.barracuda.com/activate/) [BNWF-26482]

- Feature: When deploying with CloudFormation Templates, it is now possible to irreversibly disable to default local "admin" user account [BNWF-26120]
- Feature: The Barracuda Web Application Firewall on Microsoft Azure can now support multiple NIC's (LAN and WAN), and multiple IP addresses per NIC. [BNWF-25857]
- Feature: Support for Microsoft Operations Management suite is now available on the Barracuda Web Application Firewall. An ARM Template to create the OMS workspace is also available for easy deployment. [BNWF-25180]
- Feature: Configuration backup (including scheduled backup) to AWS S3 is now possible with the Barracuda Web Application Firewall [BNWF-25157]
- Enhancement: LDAP groups can now be assigned to admin roles when setting up Role Based Administration on the Barracuda Web Application Firewall [BNWF-25649]
- Fix: The 'webconsconf' related ACL is now visible ONLY in public cloud Barracuda Web Application Firewall instances. This ACL rule can be edited under System > ACL > Auto Created Network ACLs in the ADVANCED > Advanced Networking page. [BNWF-21281]

Barracuda Web Application Firewall

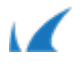